## **BGP Traffic Engineering**

\_\_\_\_\_\_\_\_\_\_\_\_\_\_\_\_\_\_\_\_\_\_\_\_\_\_\_\_\_\_\_\_\_

CTO @ Asteroid Bangkok Peering Forum 2.0 Director @ LONAP, IXLeeds, Euro-IX May 2017

#### **Andy Davidson andy@nosignal.org**

#### **Why do Traffic Why do Traffic Engineering? Engineering?**

Manage capacity demand Ensure service quality Ensure service quality BARRY THE ANNUAL Recover from Failures Manage circuit costs Handle traffic growth

A ROLL DR

:om/photos/ja

14/05/2017 BGP Traffic Engineering, Andy<br>Davidson . Engineering, Andy<br>Davidson 2

#### **Complexity Complexity**

**Life starts simple**, "send to peers if **Life starts simple**, "send to peers if possible, then transit providers" possible, then transit providers" But what about when network grows? What about when your traffic grows?<br>
What about when your traffic grows? Or you add more cities/POPs/IXPs? Caisey Hussain Bisson -http://www.flickr.com/people/maisonbisson/

14/05/2017 BGP Traffic Engineering, Andy<br>Davidson buyincting, Andy 3<br>Davidson 3

#### Real examples

- Circuits with **cost difference** >\$100/Mbit
- Regional networks **poor local peering**
- Circuit failure causing **congestion**
- Changing **customer demand/**behaviour
	- Increased quality expectation
	- New high bandwidth services such as video

#### Internal network TE

- **Simple** compared with Interdomain TE
- You administrate both sides – You know the **price** of all paths
	- The IGP knows the **capacity** of all paths
	- IGP protocols let you map price, capacity to shape routing using **cost**.

### Inter-domain TE

- You do NOT control both sides
	- Path vector protocols hide metric, capacity, cost
	- Simplicity of BGP protocol imposes **limitations**
	- **Volume of traffic** matters, not # of routes
- However, large volume of traffic is usually with a small number of other ASNs

#### You need **data**

**AS-Stats** Manuel Kasper <https://neon1.net/as-stats/>

.. But more on this later

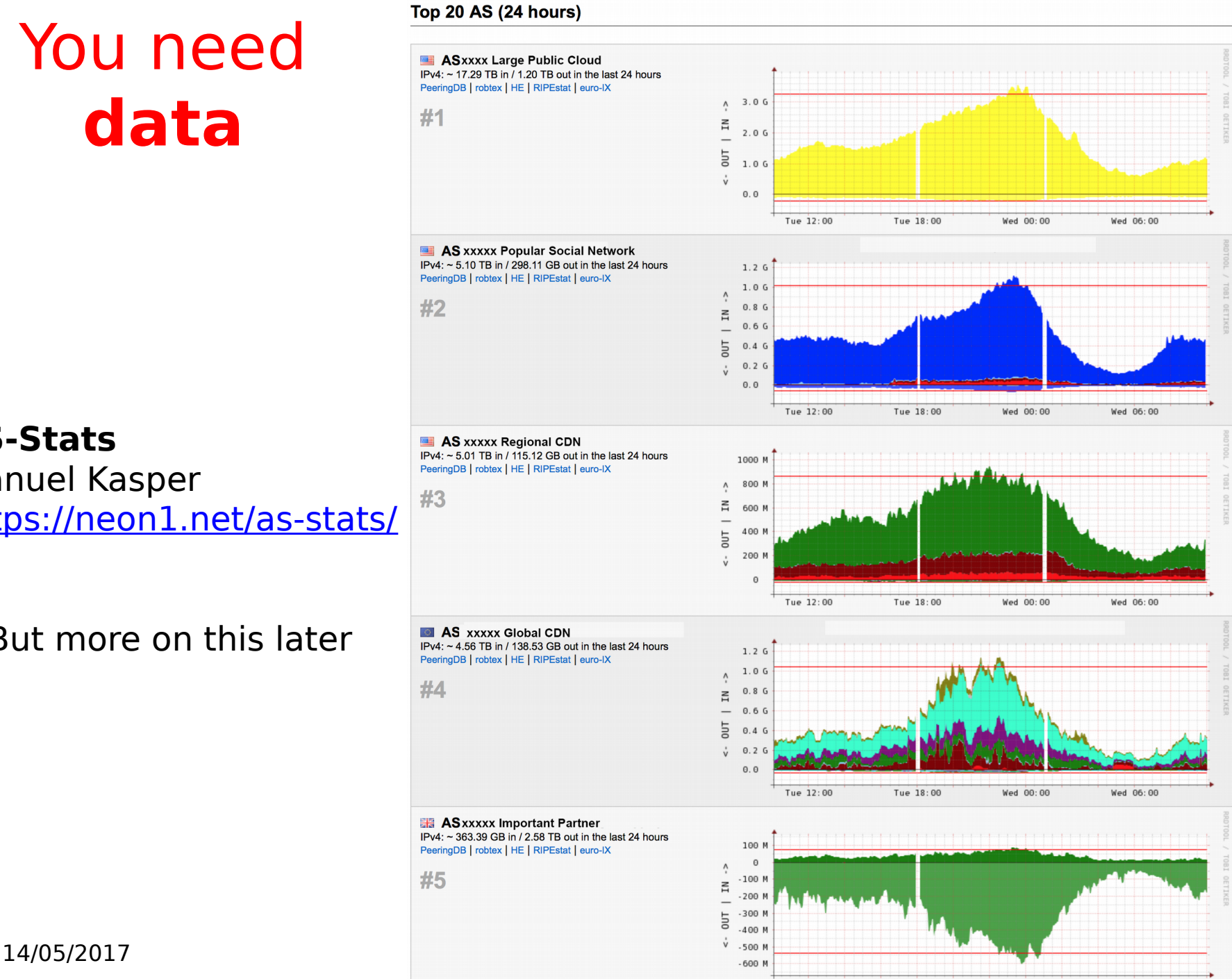

### Netflow

- Export information about packets routed through your network
- Normally sampled
- Sent to a collector over UDP
- A variety of commercial and opensource tools sort and display these flow records.

## Different Flow protocols

- Netflow Designed by Cisco in '90s, published as a standard (v9 is RFC3954 and supports IPv6)
- IPFIX (RFC5101) Based on Netflow 9, 2008
- sFlow Nice protocol but incompatible with Netflow, typically implemented on L2 switch.
- Jflow Essentially Netflow on Junipers

## Enabling Netflow (example)

ip route-cache flow

Enables Netflow on an Interface

ip flow-export version X origin-as Defines Netflow options

ip flow-export destination <ip> <port> Defines the collector address

ip flow-export source loopback0 For consistent source IP addressing

### 6500/7600 sup720 Netflow

mls netflow interface mls flow ip interface-full mls flow ipv6 interface-full mls nde sender ip flow-capture mac-addresses ip flow-export version 9 origin-as ip flow-export destination 192.0.2.100 5500 vrf vrf-netflow ip flow-top-talkers

interface GigabitEthernet1/1 ip flow ingress

#### Order that you enter configuration matters. With special thanks to Nick Hilliard of INEX for this config

#### XR Flexible Netflow

flow exporter-map fem-default version v9 options interface-table timeout 300 options sampler-table timeout 300 transport udp 5500 source Loopback0 destination 192.0.2.100

flow monitor-map fmm-ipv4 record ipv4 exporter fem-default cache entries 1000000

sampler-map sm-flow-default random 1 out-of 100

interface TenGigE0/0/2/2 flow ipv4 monitor fmm-ipv4 sampler sm-flow-default ingress

router bgp 65533 address-family ipv4 unicast bgp attribute-download

#### With special thanks to Nick Hilliard of INEX for this config

14/05/2017 BGP Traffic Engineering, Andy<br>Davidson . Engineering, Andy<br>Davidson 12

#### Brocade Netflow

sflow enable sflow source loopback 1 8888 sflow destination x.x.x.x sflow polling-interval 30

interface Ethernet1/1 to 1/4 sflow forwarding

### Other ways to get data

- Log file analysis
	- Useful before you have a network, for working out the benefit of building a network/peering.
	- Best for 'single service' networks
		- DNS providers have DNS logs with time & IP
		- Web providers have web logs with time & IP
		- Hosted email providers have mail logs…

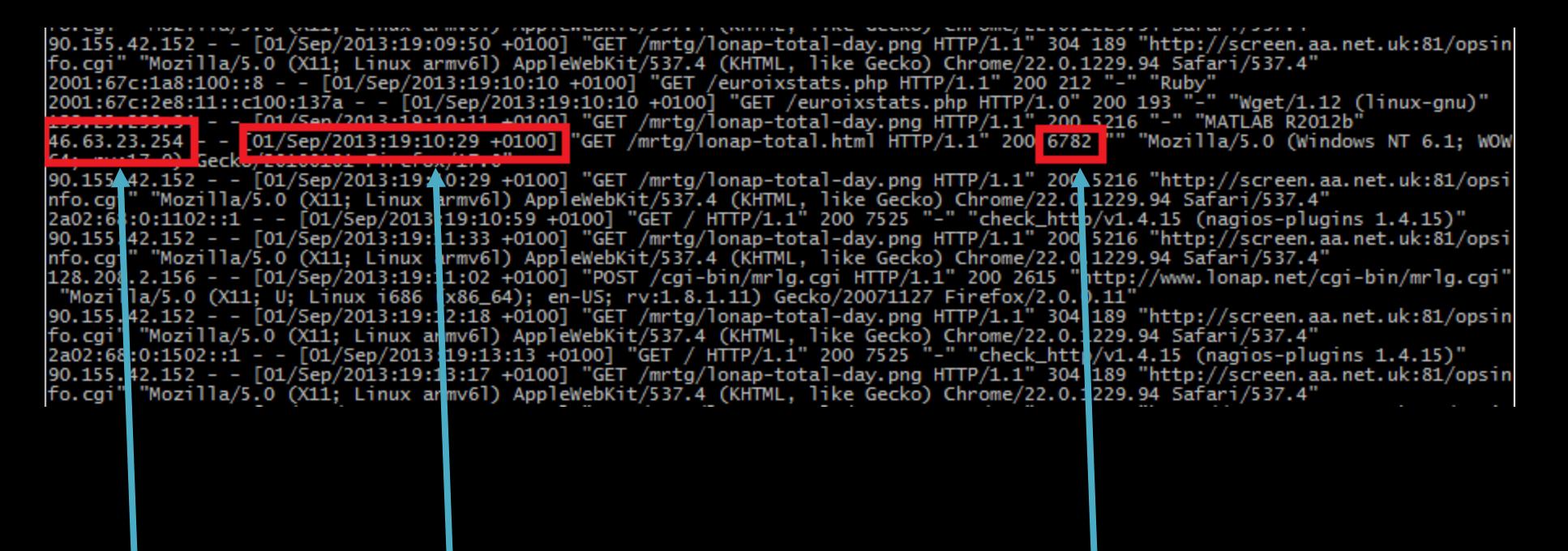

#### IP Address Time and date The Amount of Traffic

### Other ways to get "data"

Your instinct is better than you think?

- Content networks will talk to eyeballs
- Eyeball networks will talk to content
- Confirm with top talkers, etc.
- But you should use Netflow!
	- Early "quick wins" may provide hard data
	- Hard data provides stronger business case

#### Data tells you

- Your traffic **direction**
	- Mainly inbound
	- Mainly outbound
	- Balanced
- Your **top traffic originators** or **destinations**

#### As-stats

- https://neon1.net/as-stats/
- Open source
- Quick to setup, simple to use
- Resource intensive

#### Who are my key peers?

**Top 20 AS (24 hours)** 

(or potential peers)

Top originators of traffic to me, top consumers of my content

Chart colour relates to an interface on the edge of my network

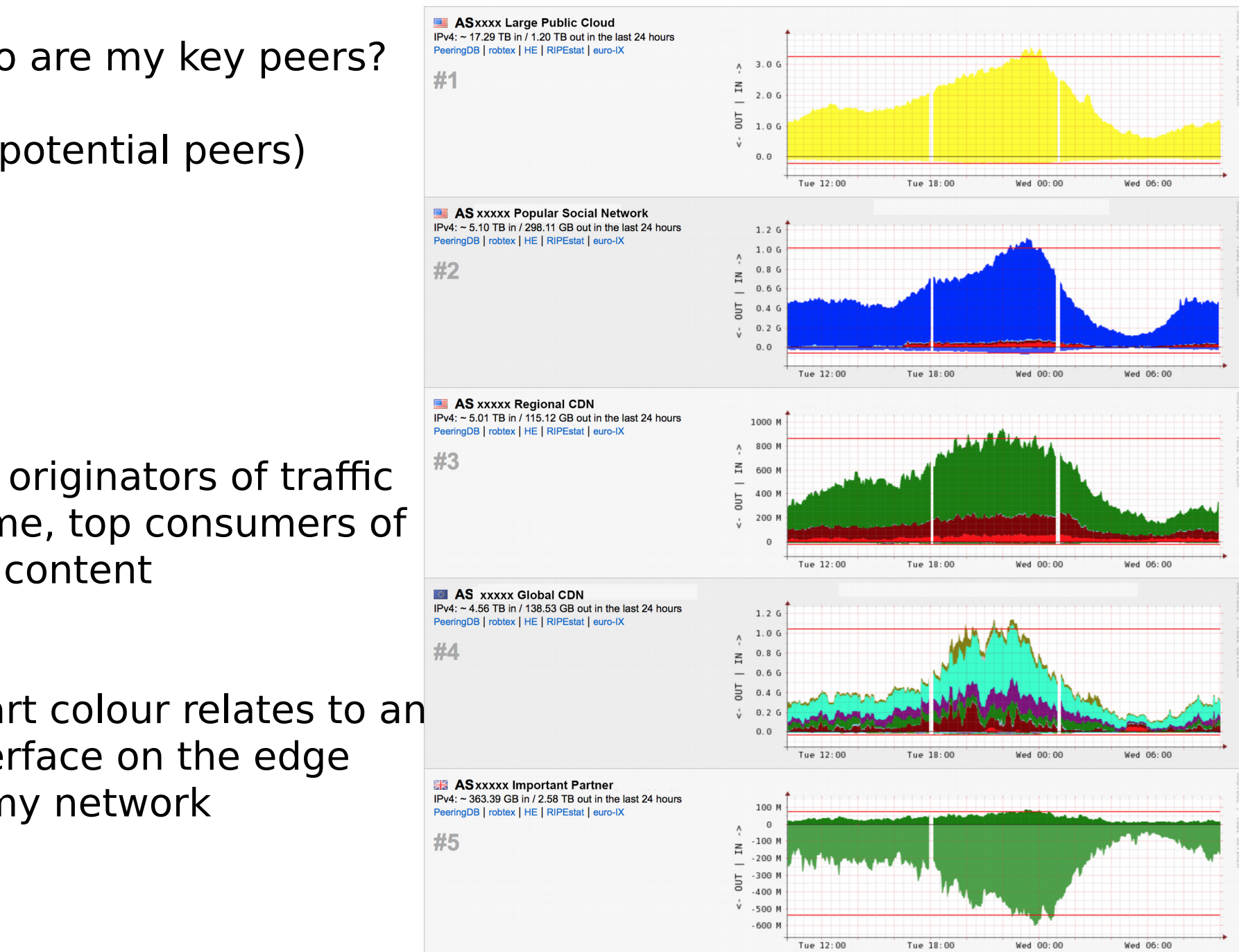

#### Historical data

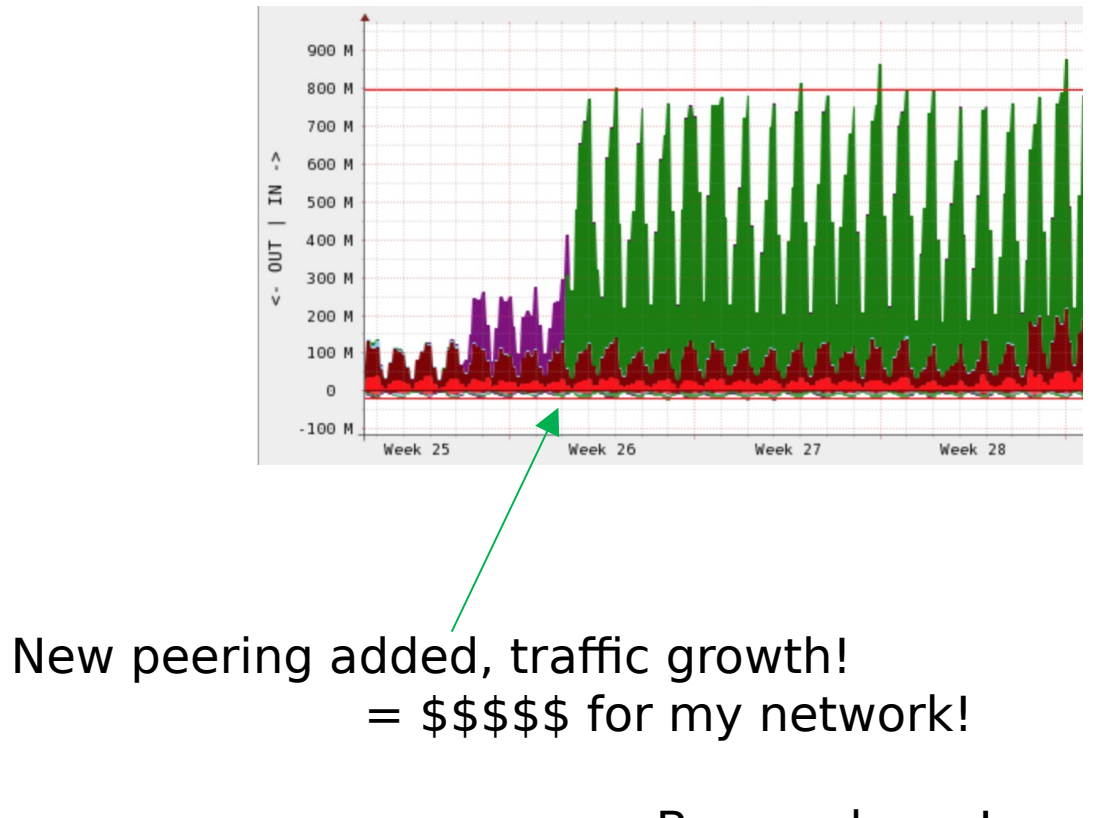

Bonus please!

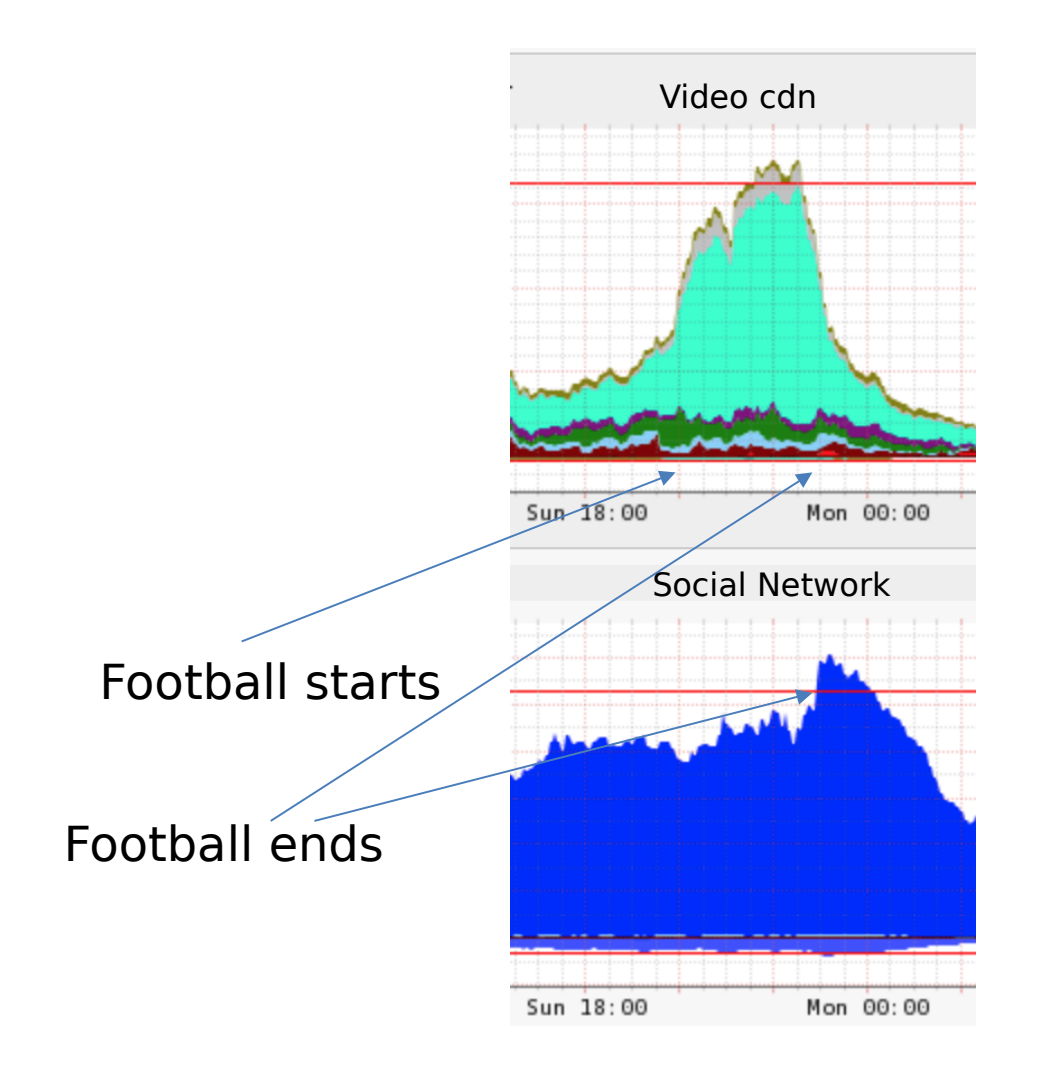

#### Inmon sflow-rt

- http://www.sflow-rt.com/
- Produces realtime traffic graphs
- "What is the situation right now"
- Useful to check peering config has taken effect
- Also useful in abuse mitigation

#### Realtime aggregate data

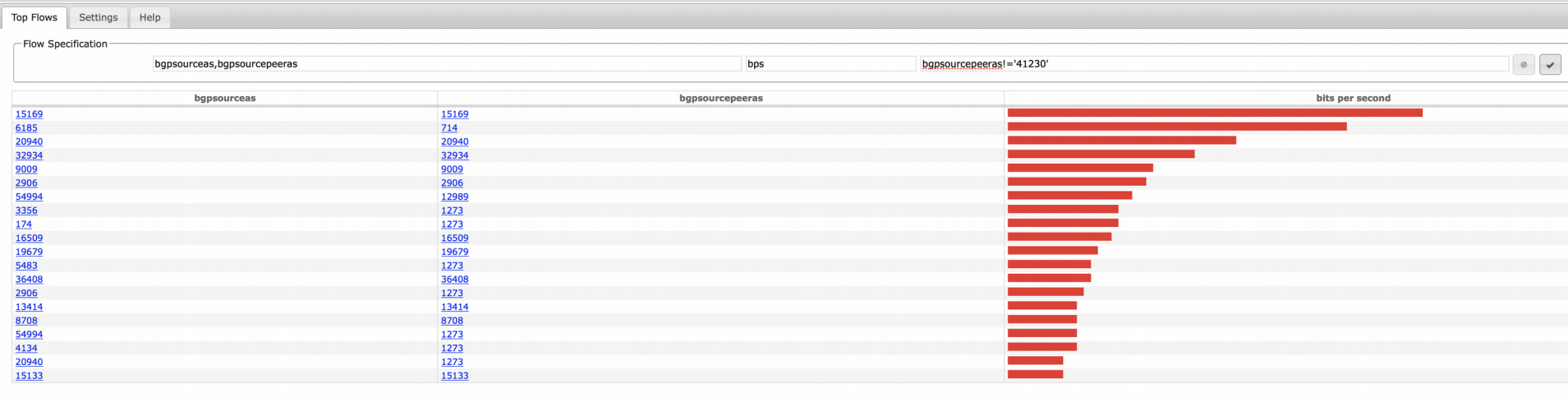

#### Realtime transit analysis

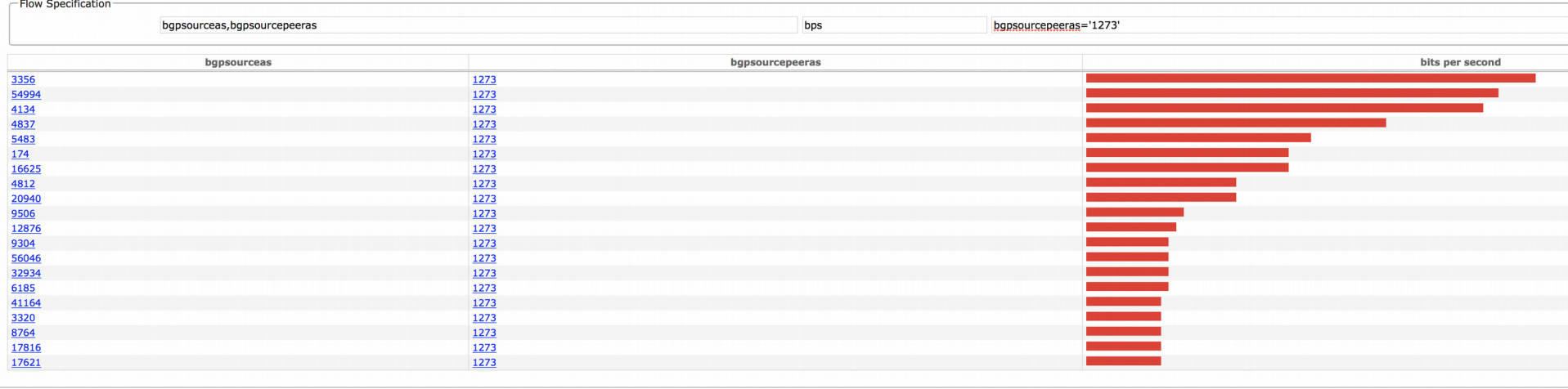

#### Export from Sflow-RT

• RESTful export into logstash/influxdb/grafana for historical data

• http://www.slideshare.net/pphaal/network-visibility-and-control-using-industrystandard-sflow-telemetry

#### pmacctd

- http://www.pmacct.net
- Open Source
- High performance, high scale, powerful
- Most flexible, most configuration required
- Collector > own reports

## 1) Configure a collector

```
sfacctd_port: 2100
sfacctd_as: sflow
sfacctd_renormalize: true
!
plugins: print[testprint]
!
aggregate[testprint]: in iface, out iface, proto, peer src ip, peer dst ip,
peer dst as, peer src as, src as, dst as
!
print output file[testprint]: /path/to/spool/blabla-$peer src ip-%Y%m%d-%H%M.txt
print output[testprint]: csv
print output separator[testprint]: ;
print refresh time[testprint]: 60
print history[testprint]: 1m
print history roundoff[testprint]: m
```
#### Use the ASN data from the router if it exists, no need to setup BGP flow export

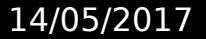

### 2) Get a report

SRC\_AS;DST\_AS;PEER\_SRC\_AS;PEER\_DST\_AS;PEER\_SRC\_IP;PEER\_DST\_IP;IN\_IFACE;OUT\_ IFACE;PROTOCOL;PACKETS;BYTES 41230;224;41230;2603;x.x.x.253;x.x.x.246;3;4;tcp;2048;151552 41230;15169;41230;15169;x.x.x.253;x.x.x.246;3;4;tcp;10240;880640 41230;50247;41230;24724;x.x.x.253;x.x.x.246;3;4;tcp;2048;167936 41230;9269;41230;1273;x.x.x.253;x.x.x.237;3;3;tcp;2048;135168 41230;3356;41230;1273;x.x.x.253;x.x.x.237;3;3;tcp;32768;2375680 41230;209;41230;1273;x.x.x.253;x.x.x.237;3;3;udp;2048;2940928 20940;0;20940;0;x.x.x.253;x.x.x.246;3;4;tcp;43008;65458176

Red line represents a single flow with Google on behalf of a user

## Keeping historical data

plugins: mysql[5mins], mysql[hourly]

sql optimize clauses: true sql dont try update: true sql multi values: 1024000

sql history roundoff[5mins]: m sql\_history[5mins]: 5m sql refresh time[5mins]: 300 sql table[5mins]: acct bgp 5mins

sql history roundoff[hourly]: h sql history[hourly]: 1h sql refresh time[hourly]: 3600 sql table[hourly]: acct bgp 1hr

plugin\_buffer\_size: 10240 plugin\_pipe\_size: 1024000 aggregate: tag, src as, dst as, peer src as, peer dst as, peer src ip, peer dst ip, local pref, as path

#### Example by pmacct author Paolo Lucente

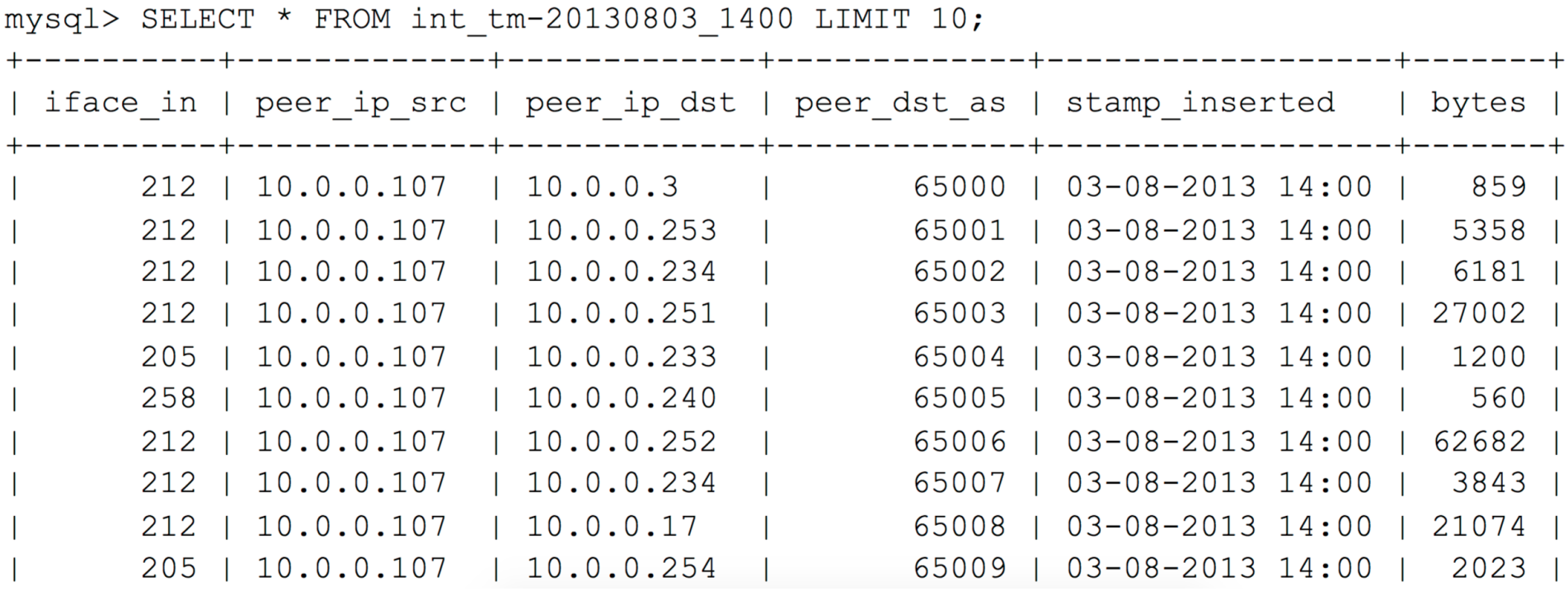

- Export into reports, web interface, spreadsheet
- Multiple back ends supported, including time series databases
- Very flexible approach but needs more setup time

### Kentik

- https://www.kentik.com
- Hosted solution
- Zero configuration, zero equipment needed
- Point Netflow at their collector and reports follow

#### Traffic by Source ASN

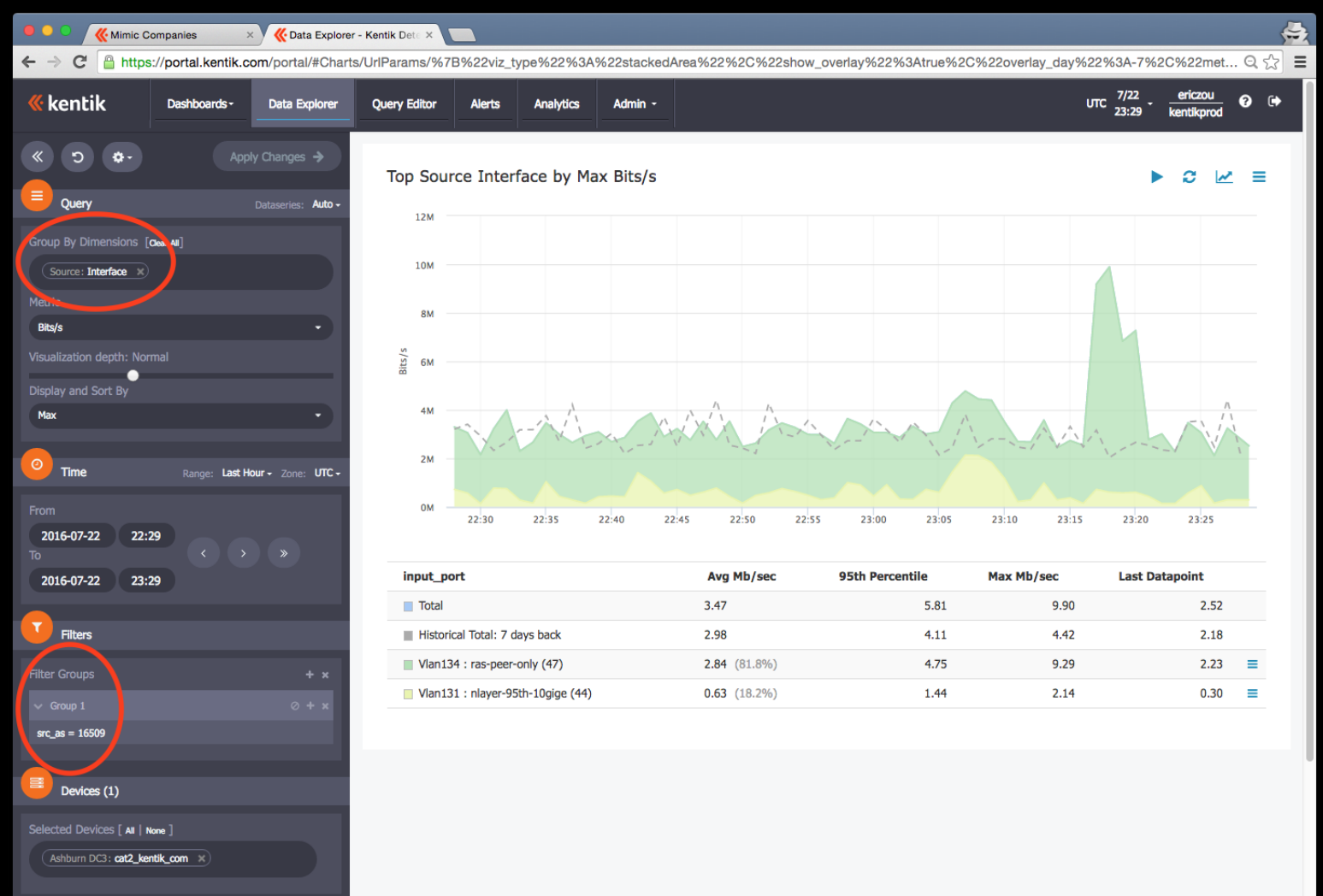

## Breakdown by region (US)

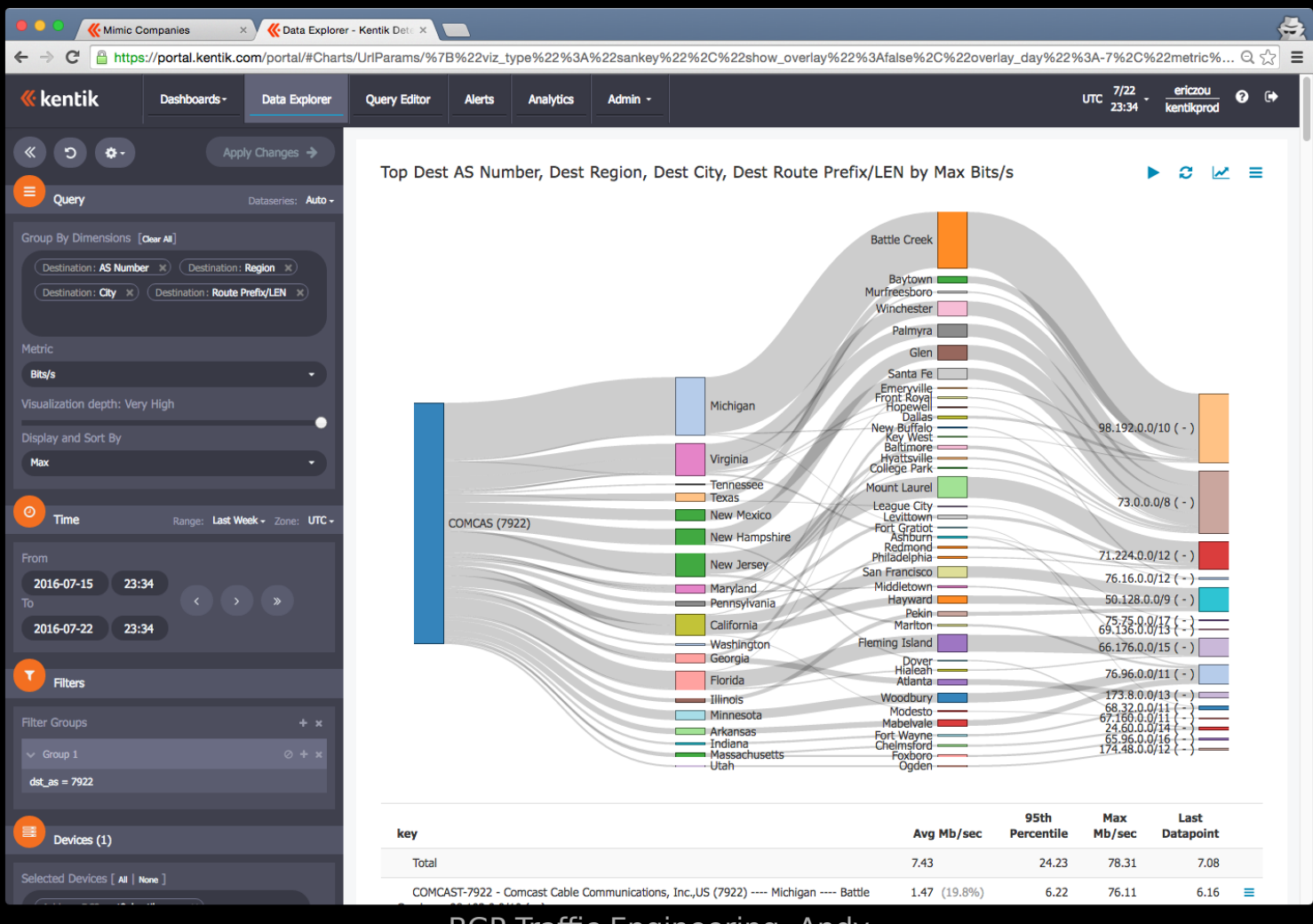

14/05/2017 BGP Traffic Engineering, Andy<br>Davidson , Engineering, Andy<br>Davidson 33

#### Top flows per interface

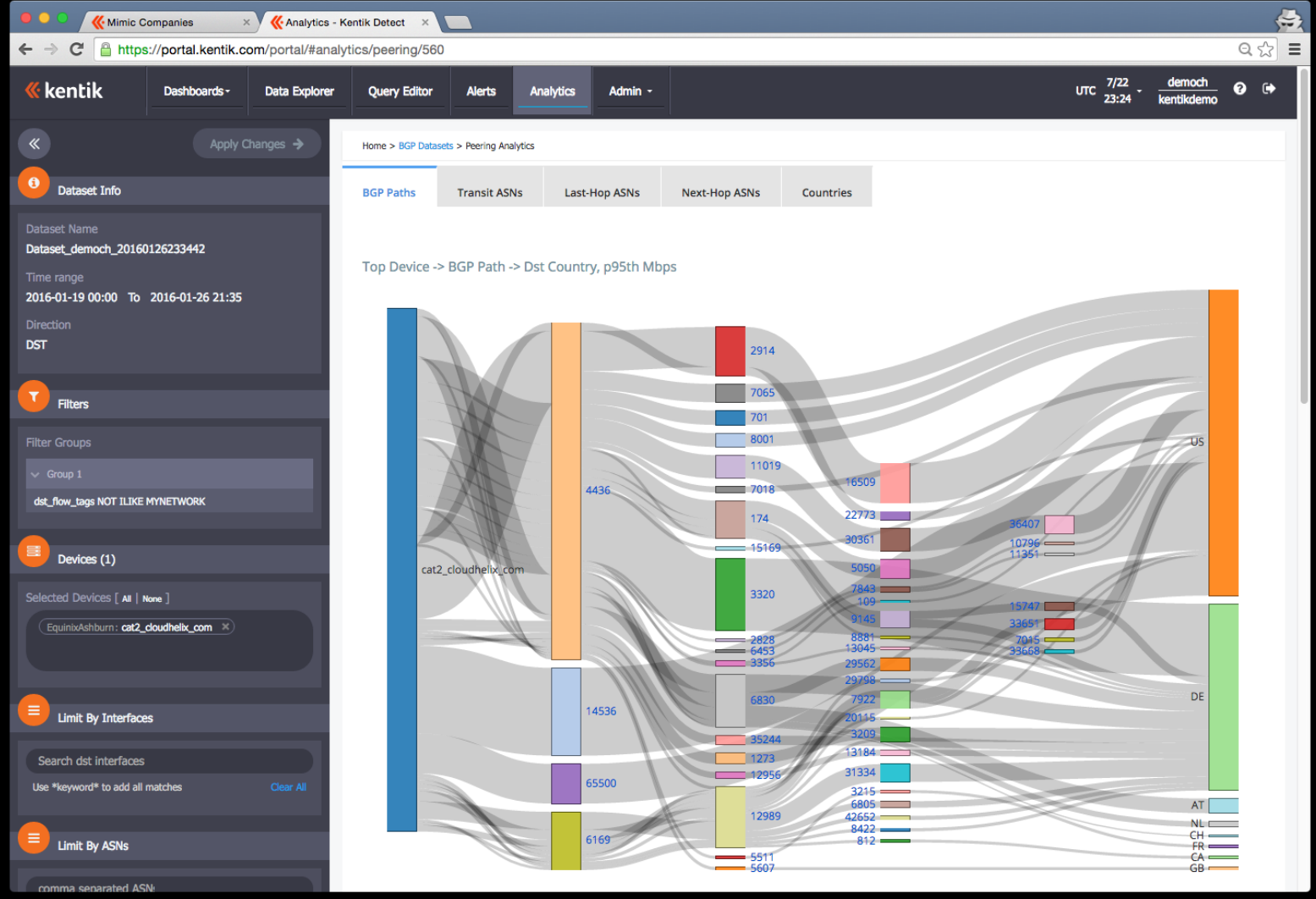

14/05/2017 BGP Traffic Engineering, Andy c Engineering, Andy<br>Davidson 34

#### Outbound vs Inbound

- Outbound heavy networks
	- Somewhat **easier life**
- Inbound heavy networks
	- You must **trick** the Best Path Selection methods of networks sending you traffic.
	- Their config change will move **your** traffic.

## BGP Best Path Selection Algorithm

- Traffic engineering is about 'tricking' this process
- Affects traffic in outbound direction
	- Local Preference
	- AS PATH length
	- Lowest Origin Type
	- Lowest MED
	- Prefer eBGP paths
	- Lowest IGP Metric
	- Oldest route

## Mainly outbound, single POP

- Localpref
	- A **hammer** blunt tool, inflexible.. But it is a tool.
	- "Generally" prefer to send traffic to customers, then peers, then transits.
	- Manage top 'n' networks, so that there is a **preferred path**, and a **failure path**, with capacity on both circuits.

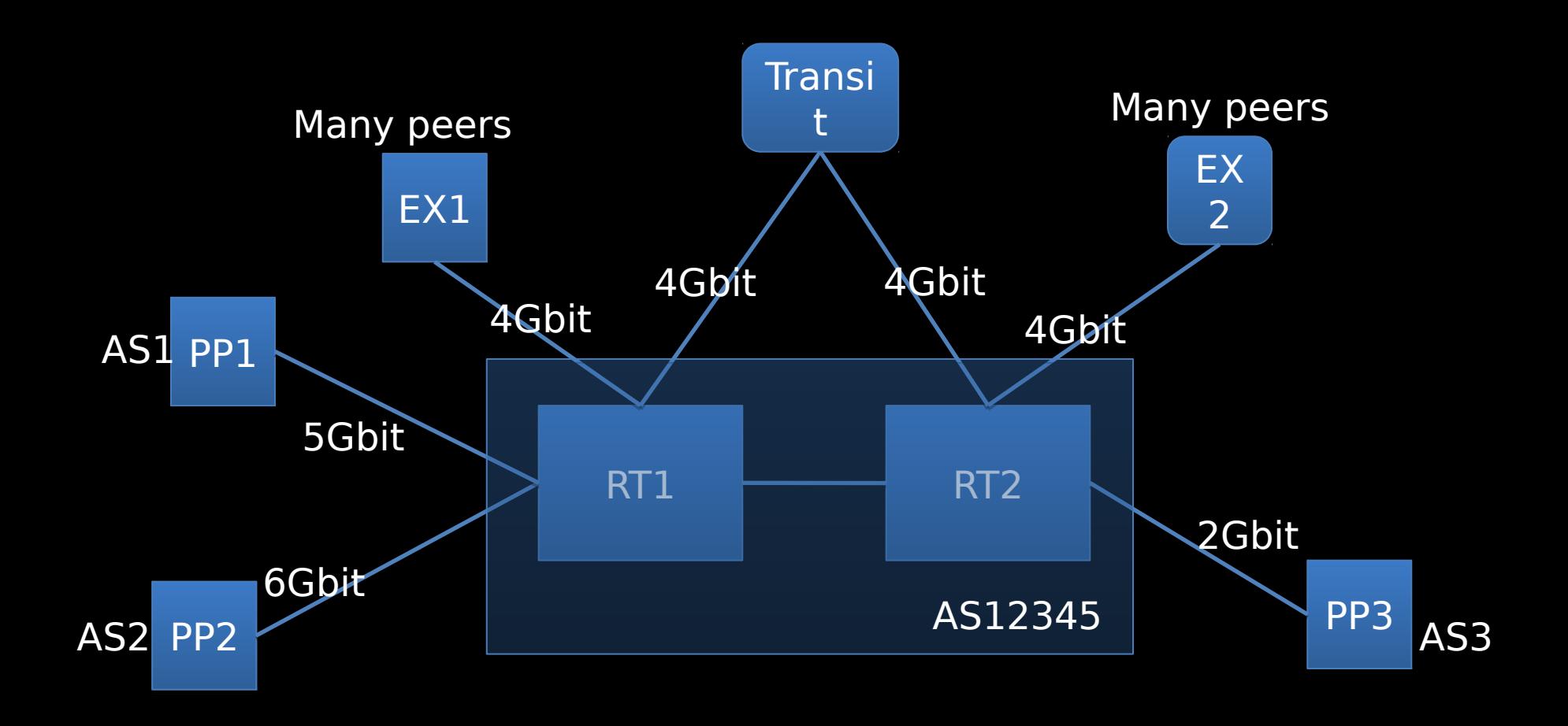

AS2 is your largest flow - via PP2 - maybe needs a second private peer backup on

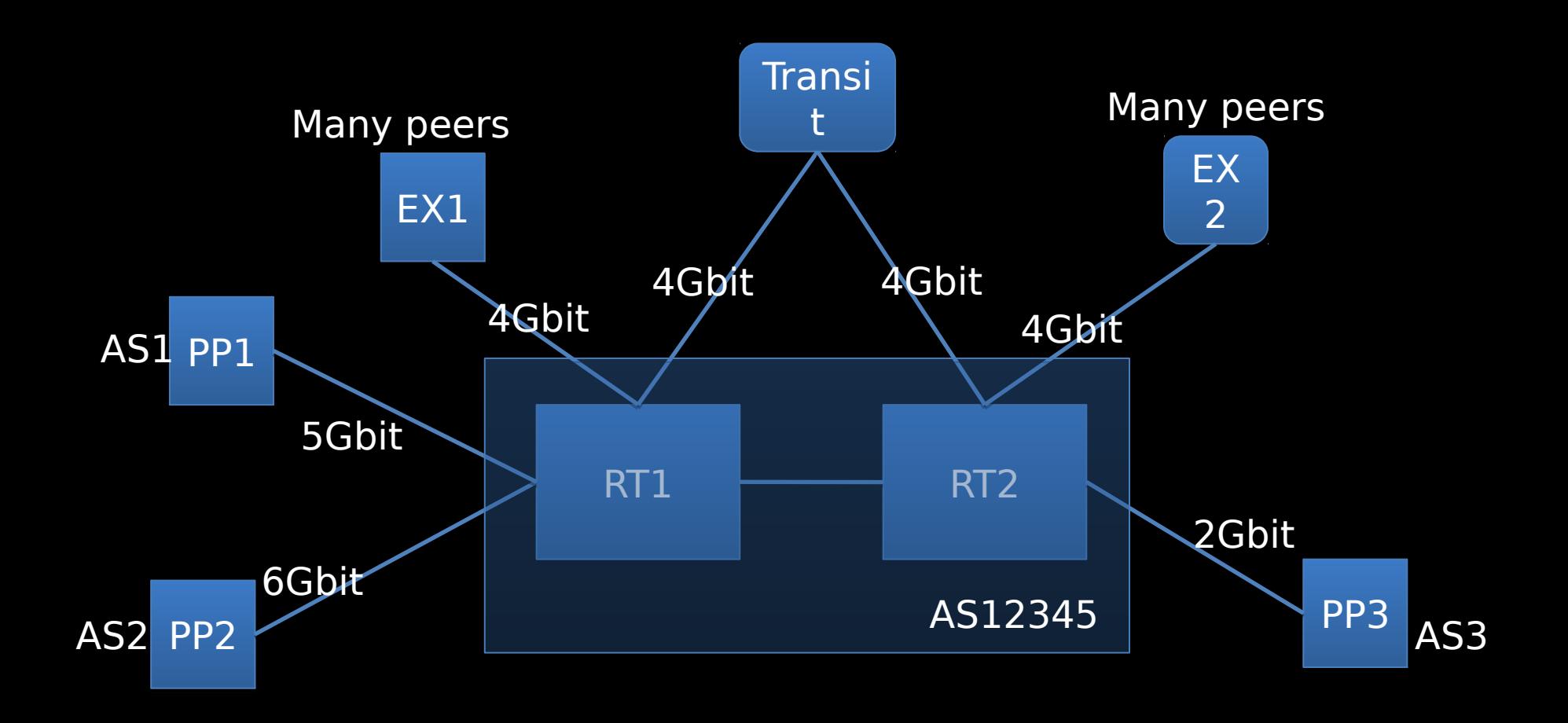

AS2 is your largest flow - via PP2 - maybe needs a second private peer backup AS1 via PP1, configure a backup over EX1 or EX2 for deterministic r

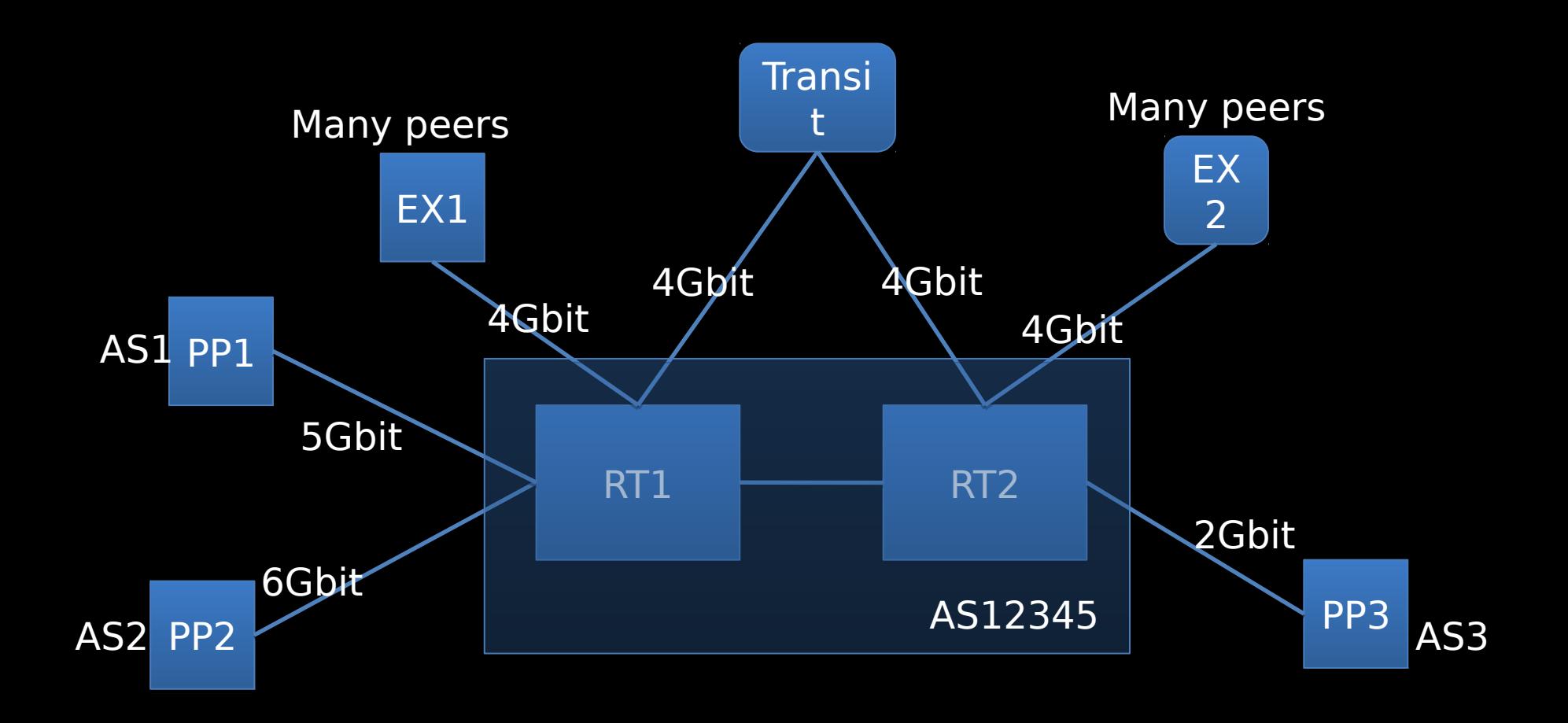

AS2 is your largest flow - via PP2 - maybe needs a second private peer backup AS1 via PP1, configure a backup over EX1 or EX2 for deterministic r Can you move larger peers behind EX1 and EX2 onto private p

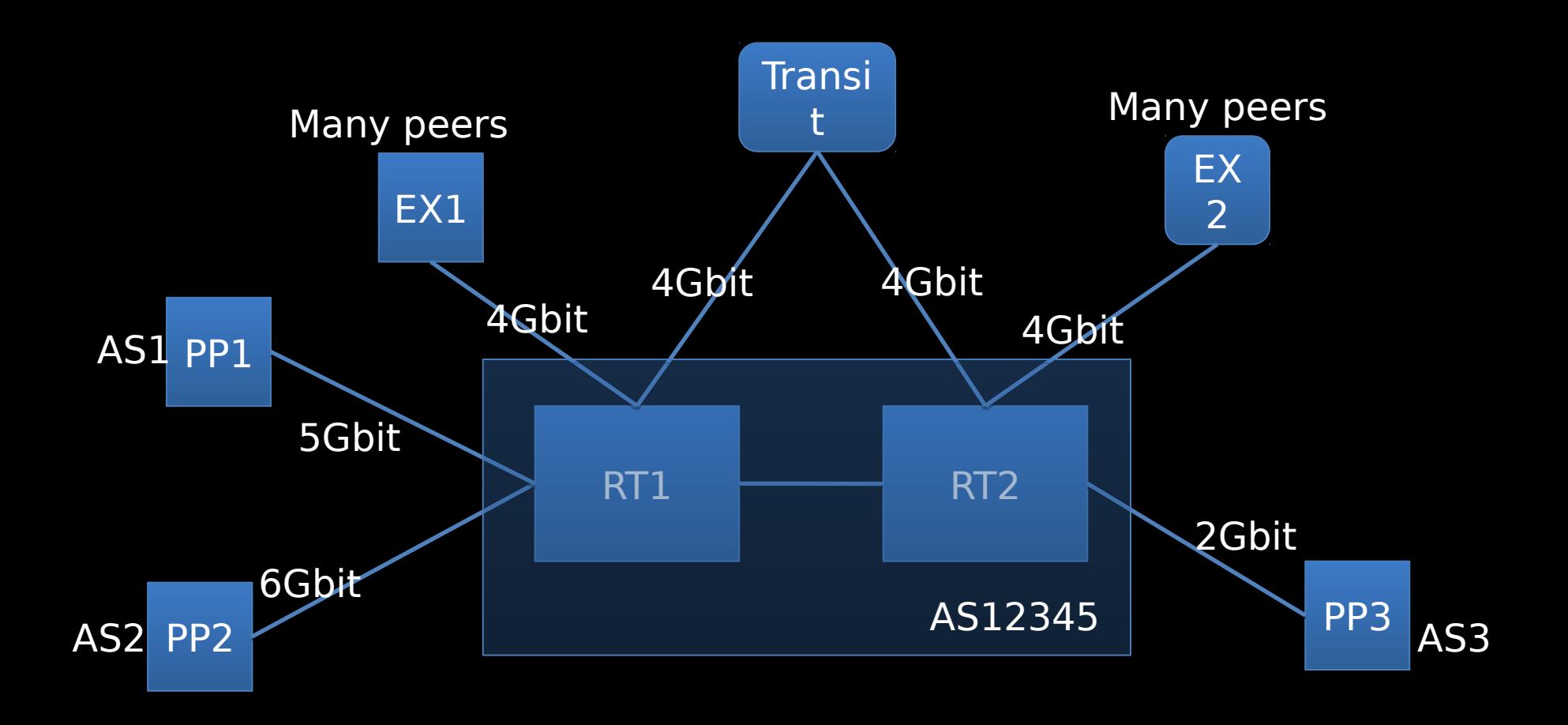

AS2 is your largest flow - via PP2 - maybe needs a second private peer backup AS1 via PP1, configure a backup over EX1 or EX2 for deterministic Can you move larger peers behind EX1 and EX2 onto private p is an exchange failure, where will the traffic go? How big a flow should you care

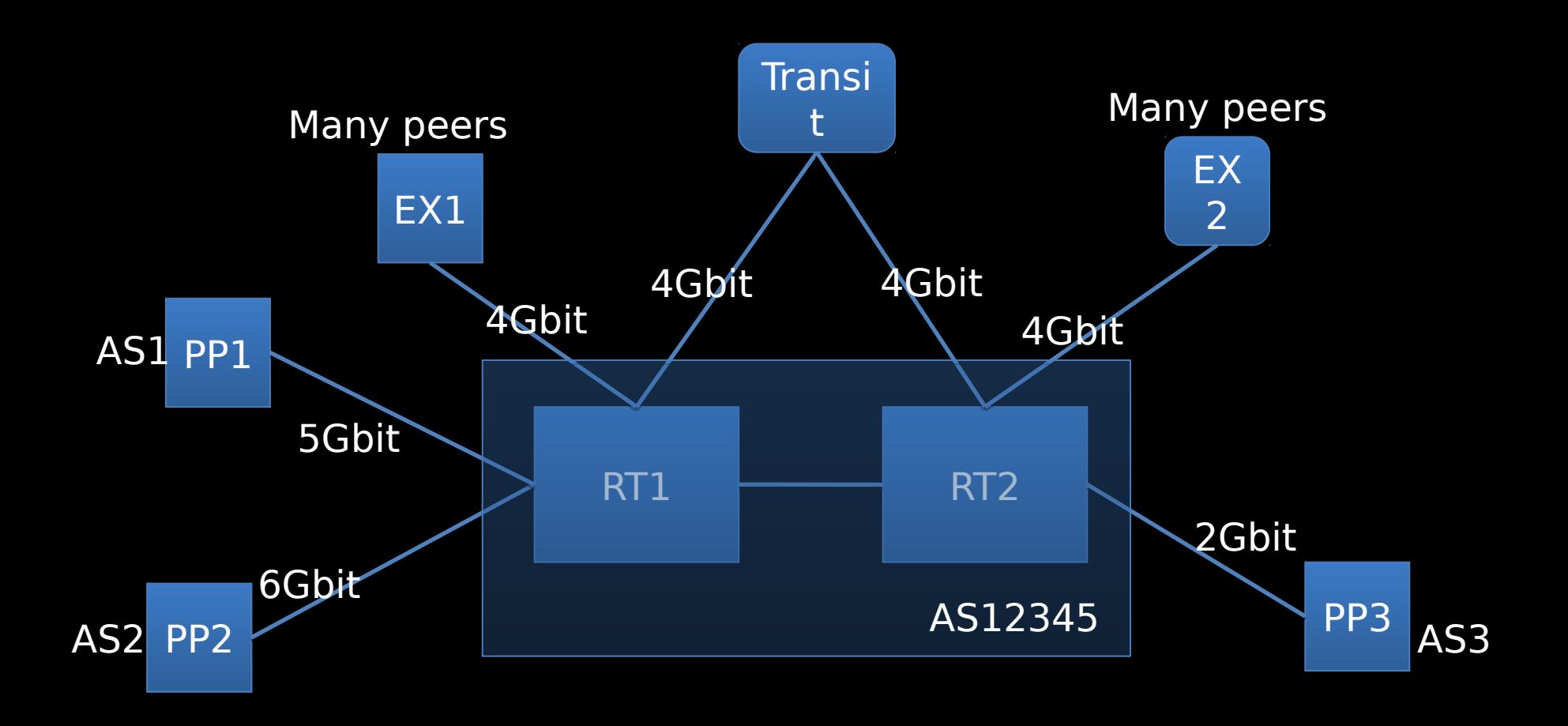

AS2 is your largest flow - via PP2 - maybe needs a second private peer backup AS1 via PP1, configure a backup over EX1 or EX2 for deterministic Can you move larger peers behind EX1 and EX2 onto private p is an exchange failure, where will the traffic go? How big a flow should you care If you lose RT2, how will traffic to PP3 and traffic volume via EX2 be de

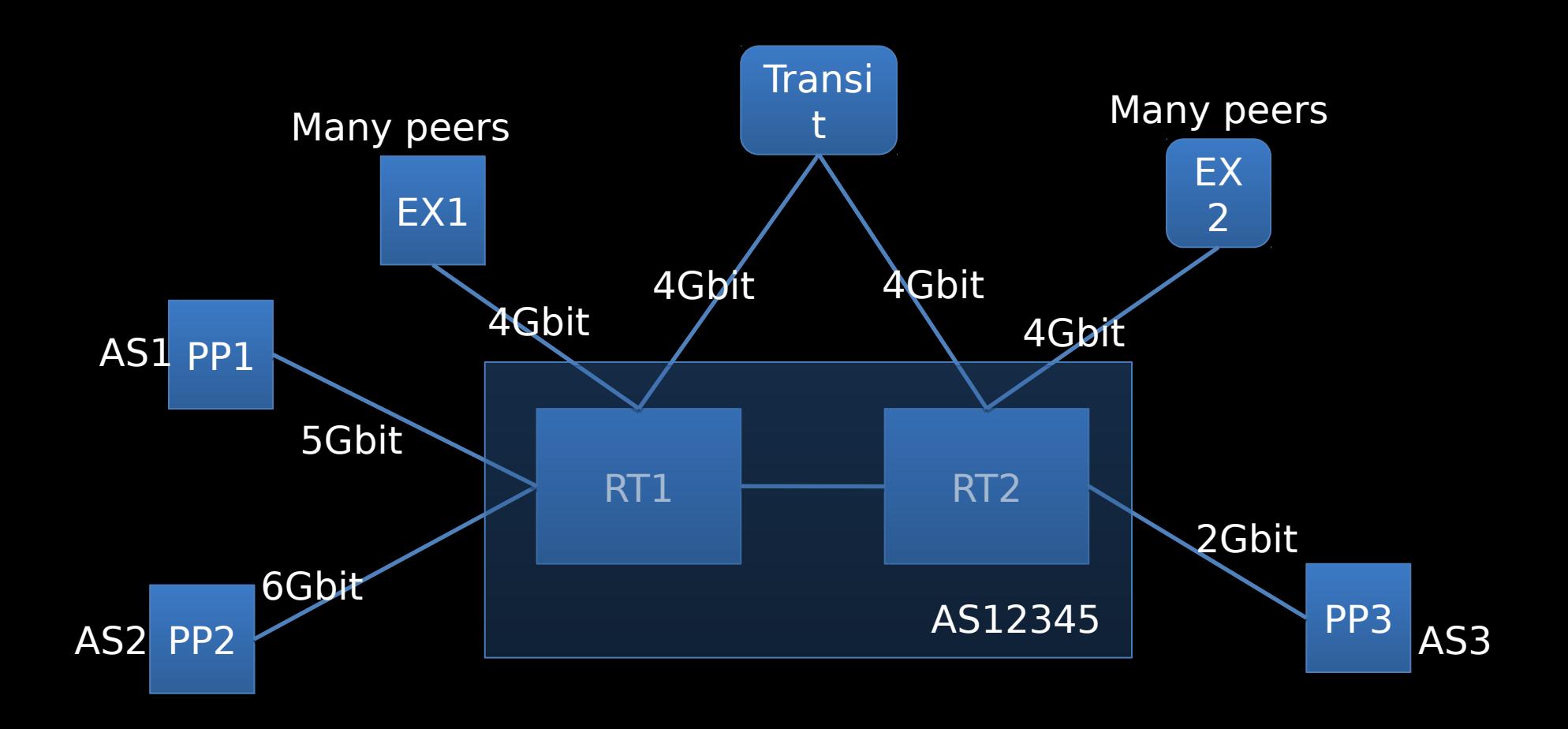

I is your largest flow - via PP2 - maybe needs a second private peer backup on F AS1 via PP1, configure a backup over EX1 or EX2 for deterministic routing Can you move larger peers behind EX1 and EX2 onto private peering n exchange failure, where will the traffic go? How big a flow should you care abo If you lose RT2, how will traffic to PP3 and traffic volume via EX2 be deliver If you lose RT1, how will traffic volume via PP3 and EX1 be deliver

14/05/2017 BGP Traffic Engineering, Andy . Engineering, Andy (1988). The contract of the 43 and 43 and 43 and 43 and 43 and 43 and 43 and 43 and 43 and 43 and 43 and 43 and 43 and 43 and 43 and 43 and 43 and 43 and 43 and 43 and 43 and 43 and 44 and 45 and 46 and

#### Localpref – blunt hammer

#### 10.0.0.0/8 Localpref 100 via 100 123 10.0.0.0/8 Localpref 500 via 300 200 200 200 200 123

Which link will you prefer ? AS123 here is trying to shape inbound traffic via AS100. Why ? Higher capacity link ? More reliable ?

What should you do ?

Answer: It depends on the **volume** of traffic, **cost** of capacity, **value** of traffic

14/05/2017 BGP Traffic Engineering, Andy<br>Davidson Davidson <sup>44</sup>

#### Configuration Example

Larger flows are in ASNs Listed in as-path 30 and 40

Deterministic exits configured

ip as-path access-list 30 permit \_7018\_ ip as-path access-list 30 permit \_2828\_ ip as-path access-list 30 permit \_4323\_ ip as-path access-list 30 permit 3561 ip as-path access-list 30 permit \_1668\_ ip as-path access-list 40 permit \_3330\_

route-map PEER\_EX1 permit 10 match as-path 30 set local-preference 300 route-map PEER\_EX1 permit 15 match as-path 40 set local-preference 200 route-map PEER\_EX1 permit 20 set local-preference 150

route-map PEER\_EX2 permit 10 match as-path 40 set local-preference 300 route-map PEER\_EX2 permit 15 match as-path 30 set local-preference 200 route-map PEER\_EX2 permit 20 set local-preference 150

### Mainly outbound – Many POPs

- Use hot potato routing to best effect
	- Nearest exit routing
	- Understand who your top traffic sinks are and peer at all POPs
	- Ignore MEDs from others unless you want to carry the traffic on your backbone

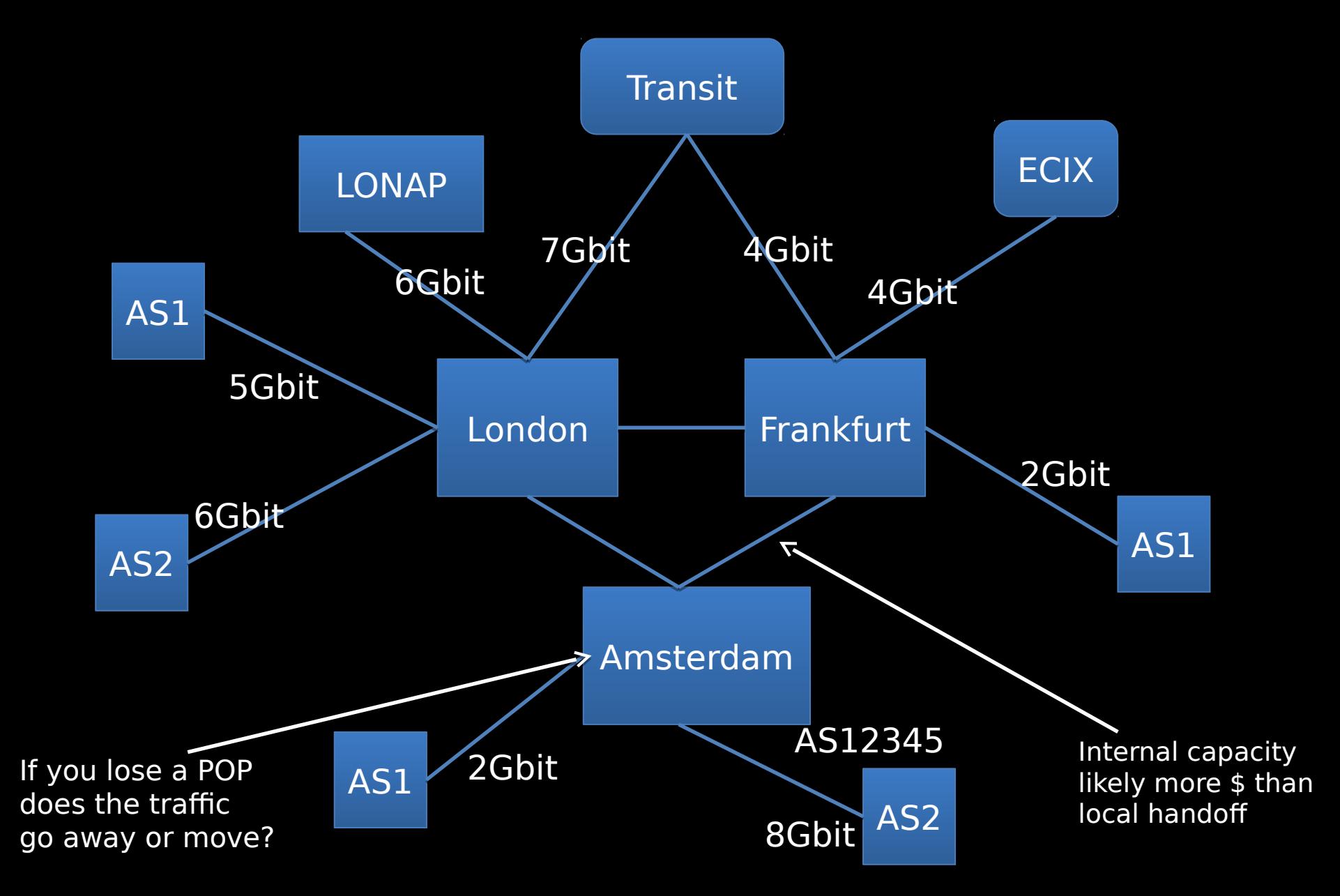

If you understand your top flows, you will cope with traffic growth and failures

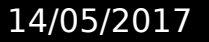

BGP Traffic Engineering, Andy<br>Davidson , Engineering, Andy (1988). The contract of the contract of the 47 and 47 and 47 and 47 and 47 and 47 and 47 and 47 and 47 and 47 and 47 and 47 and 47 and 47 and 47 and 47 and 47 and 47 and 47 and 47 and 47 and 47 and 47 a

### Deterministic routing

- Local Preference
- AS PATH length
- Lowest Origin Type
- Lowest MED

Top flows should leave your network via deterministic means, and not left to BGP Best Path selection (or to chance).

- Prefer eBGP path If you are relying on oldest route to make the decision, you risk traffic taking
- Lowest IGP Metrichnpredictable routes.
- Oldest route

However, oldest routes do break the 'flapping sessions' problem. You need to monitor and manage your top flows constantly.

## Inbound traffic engineering

- Much harder
	- Trick others' Best Path calculations
	- You do not administrate origin party router
- But remember…
	- Largest flows come from a small number of networks
	- Content networks want to deliver traffic to you as well as possible!

#### Selective Announcements

- –Shortest prefix
- Local Preference
- AS PATH length
- Lowest Origin Type
- Lowest MED

– Oldest route

- Prefer eBGP paths
- Lowest IGP Metric

#### Prefix length considered before BGP.

10.0.0.0/16 vs 10.0.0.0/17 & 10.128.0.0/17

Problem of Selective Announcements

- Often filtered
- Considered rude might lead to depeering
- Never announce 'globally'

#### …But can be used to great effect

• To the same peer or transit provider, announce aggregate and regional pfx

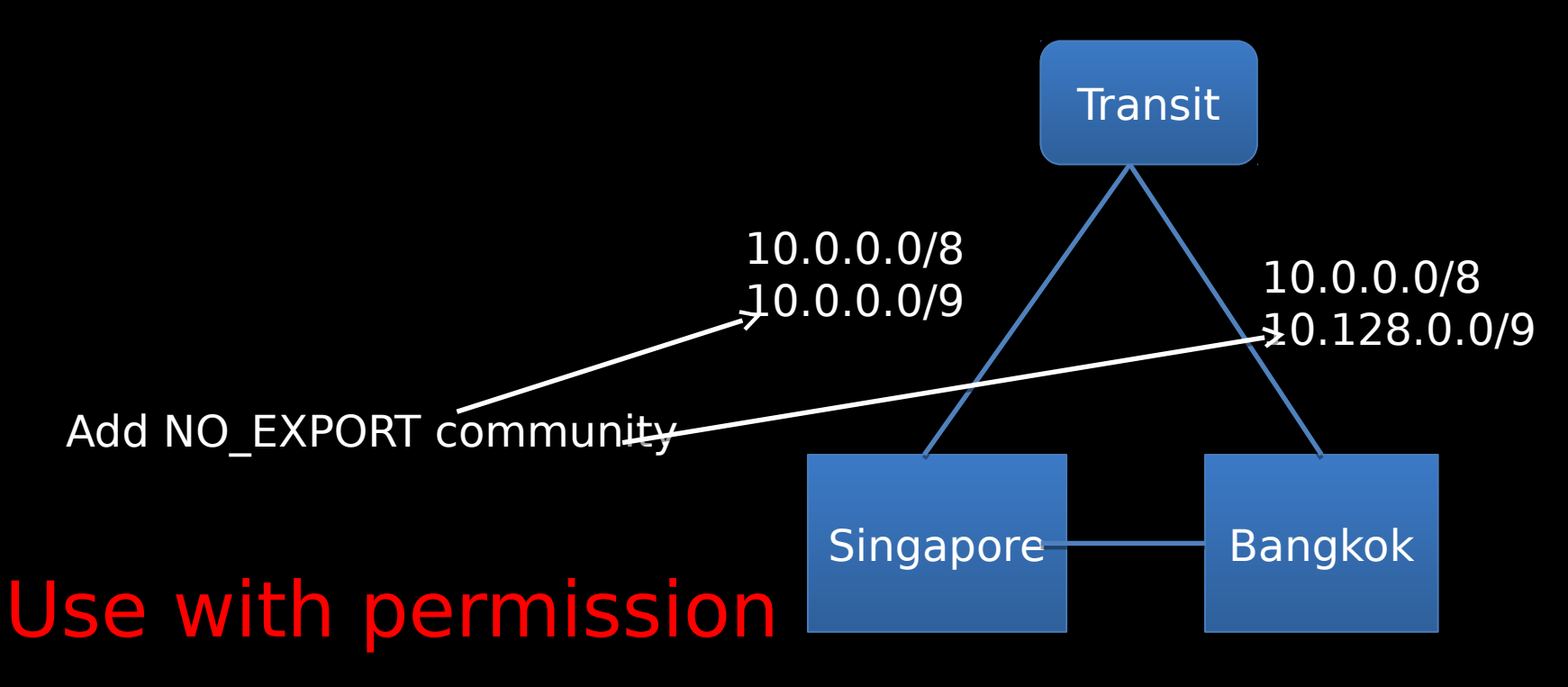

14/05/2017 BGP Traffic Engineering, Andy<br>Davidson . Engineering, Andy<br>Davidson 52

## AS PATH prepending

- Signal preferred path by growing AS PATH on less preferred paths
- Marginal effect which degrades quickly
- Signal backup link to a single AS, but loadbalancing capacity is much harder
- May not be heard at 'distant' ASNs
- Another 'blunt' tool, but can move some traffic.

#### **AS Path Prepending**  $2.5\,$

AS path prepending is a common way of making routes less attractive since AS path length is usually one of the BGP path selection criteria. A customer network may use these communities to selectively request AS3320 to insert additional copies of the AS number 3320 when propagating the customer routes to neighbors.

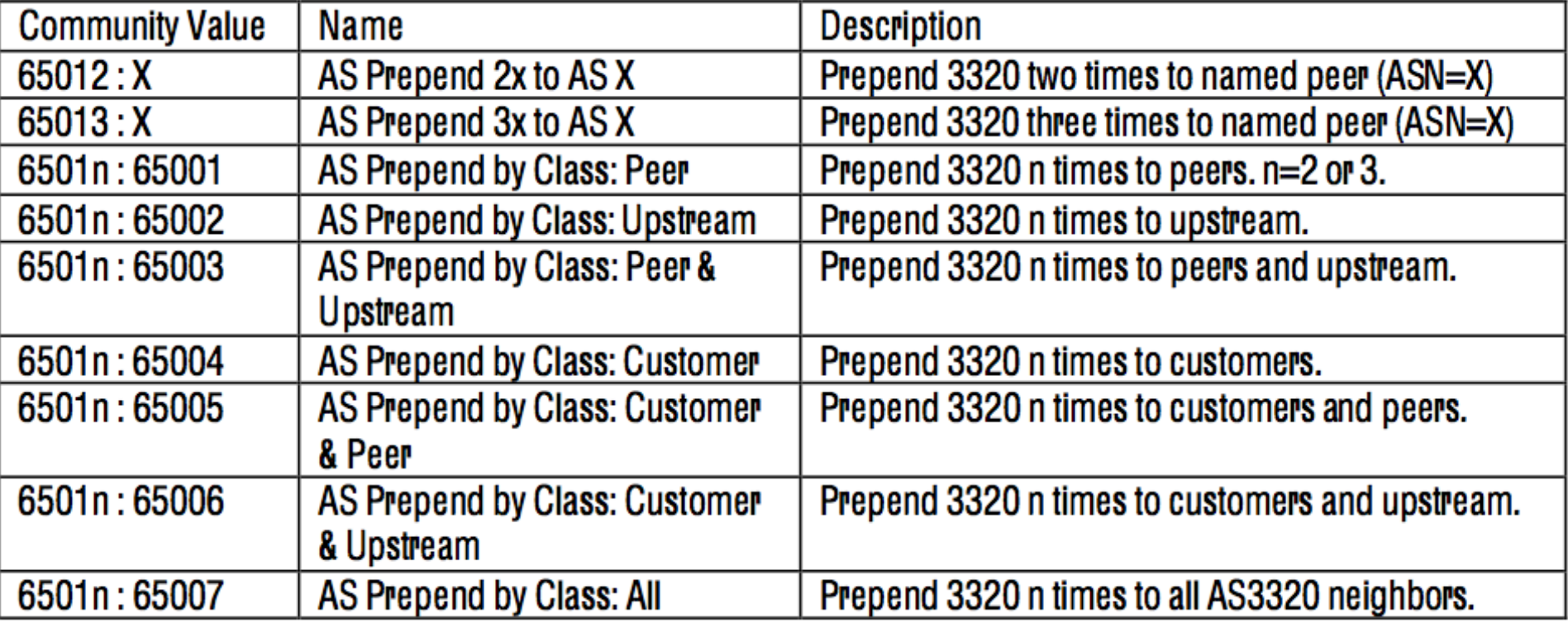

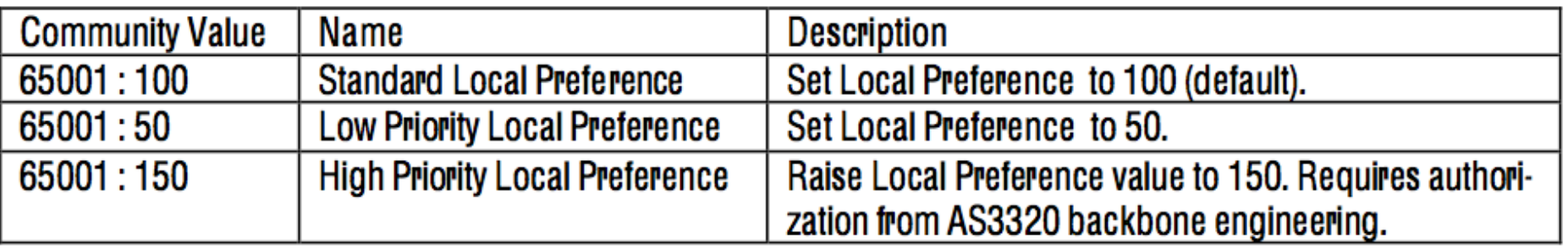

#### $2.4$ **Restrict Route Propagation**

A customer network may use these communities to restrict propagation of its routes to AS3320 peers. However, the well known community NOPEER should be employed instead of these where appropriate.

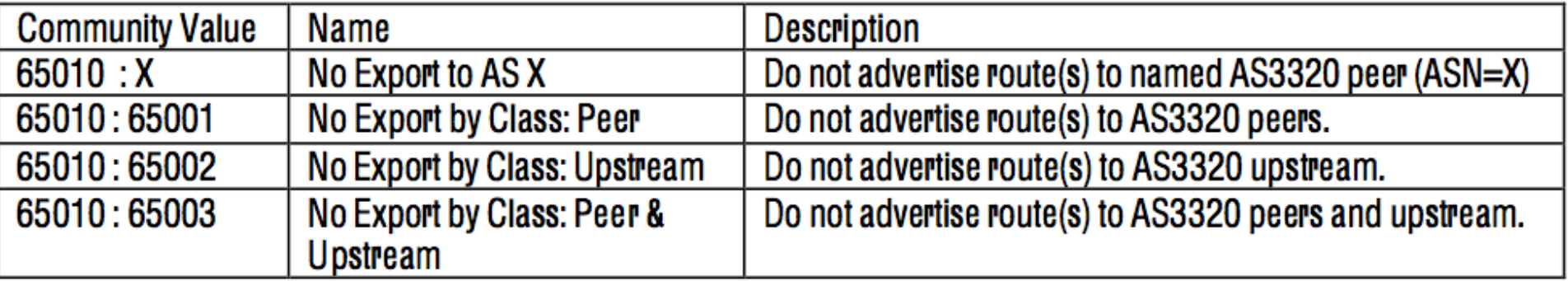

### MEDs

- Lowest MED wins.
	- Opposite of Nearest Exit routing, "carry traffic to me"
	- Only works to the same peer in multiple regions
	- Copy IGP metric to MED
	- Normally subject to negotiation
- Sometimes honoured, often when network traffic is latency or loss sensitive.

#### MEDs are often filtered

• Many networks set MED to 0 when they learn prefixes, so that hot potato routing will override MED.

route-map peers-in permit 10 set local-preference 200 set metric 0

## Origin changing

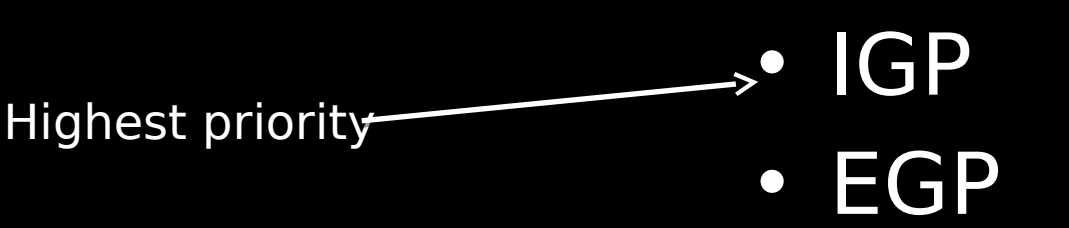

route-map PEERS permit 10 set origin igp

route-route-map TRANSIT permit 10 set origin incomplete

#### Often peers set to 'igp' or 'egp' statically on routers to nullify effects of Origin changing.

• Incomplete

#### Inbound – what does work well?

- Overprovisioning
- Peer with top networks widely (buy options!) – Failure of single link will not break adjacency – Failures can be handled in predictable ways
- Build relationships
- **Constantly monitor and manage**
- $\cdot$  If you care about your traffic, let it go.  $\Box$ – Playing games with peering hurts your customers' traffic
- Affecting distant ASNs is very hard a region may only see a single next-hop ASN.

#### What does "manage relationships" mean?

- Go back to your data
	- Collect and share information with peering coordinators at forums like this
	- You will stand out if you know exactly how much traffic you will exchange at peak with a peer
	- Protect your peer's interests
		- Discuss mutual points of interconnection that suit both
		- Respond to abuse complaints promptly
		- Use contacts to reach other peering co-ordinators
		- Respond promptly to BGP session down/flapping
		- List your network on PeeringDB!

### Buying transit in a smart way

- Buying from a well peered transit provider:
	- Can improve quality for the reasons discussed
	- Hides capacity problems from you automatically
- Buying from your top traffic destination
	- If your business relies on the traffic quality, it may make sense to pay
	- Data may help you negotiate good terms

### Dealing with a "no" to peering

- Paid peering is one option
	- Often more expensive than full IP transit
	- "Once a customer, never a peer"
- Pay for other services in return for peering – Transport for example
- Peer around the problem
	- Try to peer directly with downstream customers
	- Try to sell directly to downstream customers
		- If you are better peered, you can sell based on quality

### Constantly manage

- Peering on the Internet changes every day.
- Capacity on the Internet grows every day.
- Small networks become large.
- Large networks become larger (consolidation)
- A "bad" path might become good overnight

# **Questions?**

#### **Andy Davidson andy@nosignal.org**

\_\_\_\_\_\_\_\_\_\_\_\_\_\_\_\_\_\_\_\_\_\_\_\_\_\_\_\_\_\_

Email me to request a copy of this presentation!

Feedback and introduction to peering co-ordinators welcome

Twitter: @andyd